# **FOR YOUR INFORMATION**

### **FYI FYI FYI FYI FYI FYI FYI FYI FYI FYI**

#### **Issue 18-10 Date: 03/07/18**

#### **FOSTER CARE SEARCH SYSTEM (FCSS) - DCFS 280 AUTOMATION RELEASE 3.4 IMPLEMENTATION**

This is to announce the implementation of Release 3.4 of the FCSS - [DCFS 280 Automation](http://dcfsaspnet2/FCSS/) on March 11, 2018.

To conform to DCFS Level of Care (LOC) Rate Protocol implementation of March 1, 2018 to all new placements to FFA-certified homes, the following enhancements have been made to FCSS (Automated 280):

- 1. The new Level of Care dropdown was added to the Placement Packet Request screen for the following home types:
	- FFA/Certified Home;
	- Foster Fam Agency Cert Resource Fam Home (FFACRFH).
- 2. The new Level of Care Action Type was added to the Miscellaneous Request screen to allow **only** LOC Determiners (LOC CSWs/SCSWs) to create LOC requests for processing.
- 3. Modifications were made to the Miscellaneous Request email program to generate email alerts for LOC requests that include LOC SCSWs, and a reminder that **only** LOC SCSWs can approve the Action Type.
- 4. The new Level of Care category was added to both Workload Management Log and Workload Management Summary reports.
- 5. Modifications were made to Placement Packet Request and Miscellaneous Request printed forms to display the additional LOC information.

To view complete information regarding the release, click on [FCSS 3.4 Release Notes.](#page-1-0) Instructions on how to process LOC requests will be issued separately by the Policy Section and the Revenue Enhancement Division.

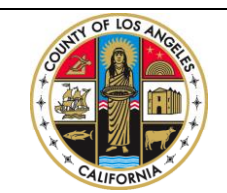

If you have any questions regarding this release please e-mail your question to:

[Policy@dcfs.lacounty.gov.](mailto:policy@dcfs.lacounty.gov) *(right click to open footer section and access link)*

## **FCSS 3.4 Release Notes**

<span id="page-1-0"></span>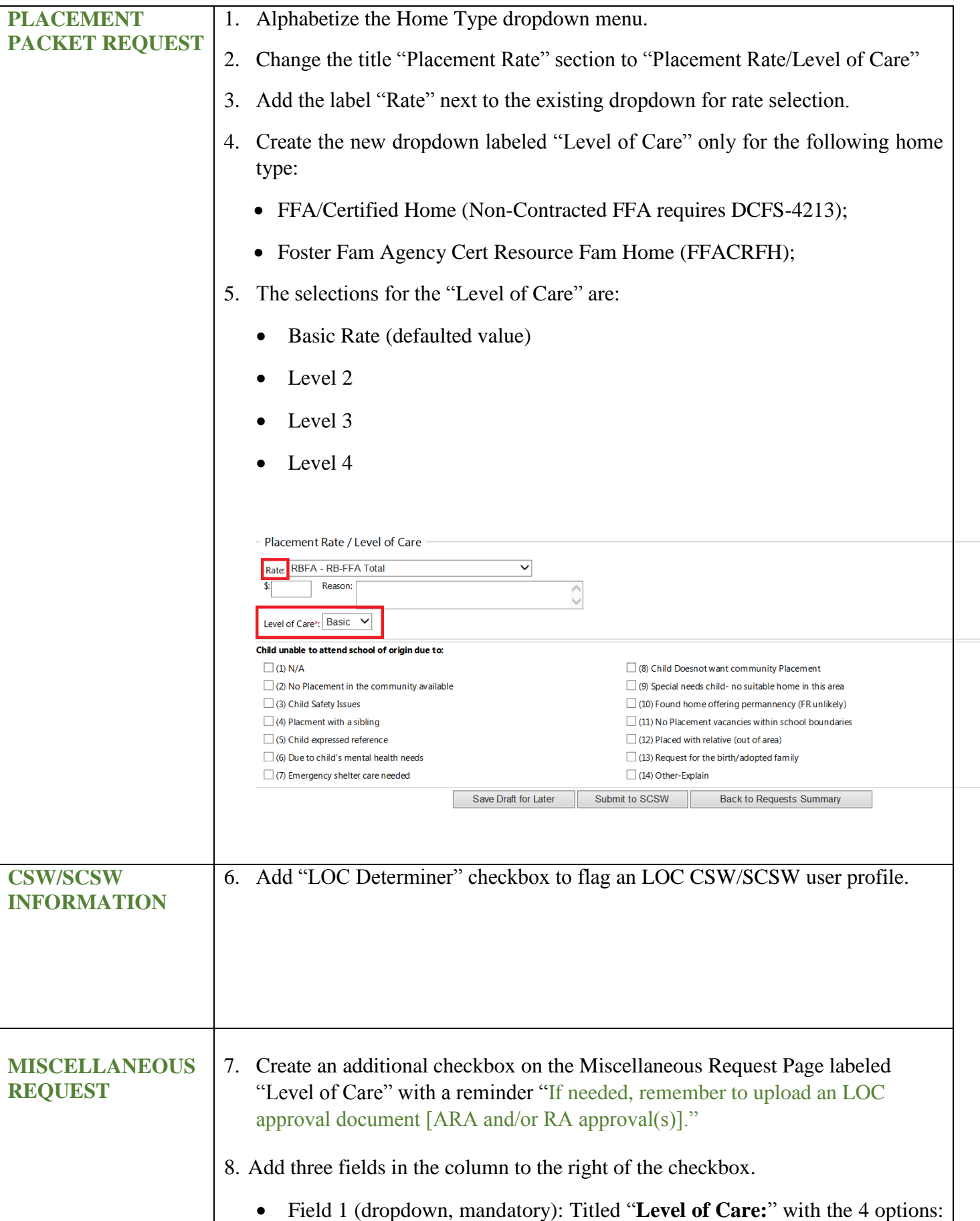

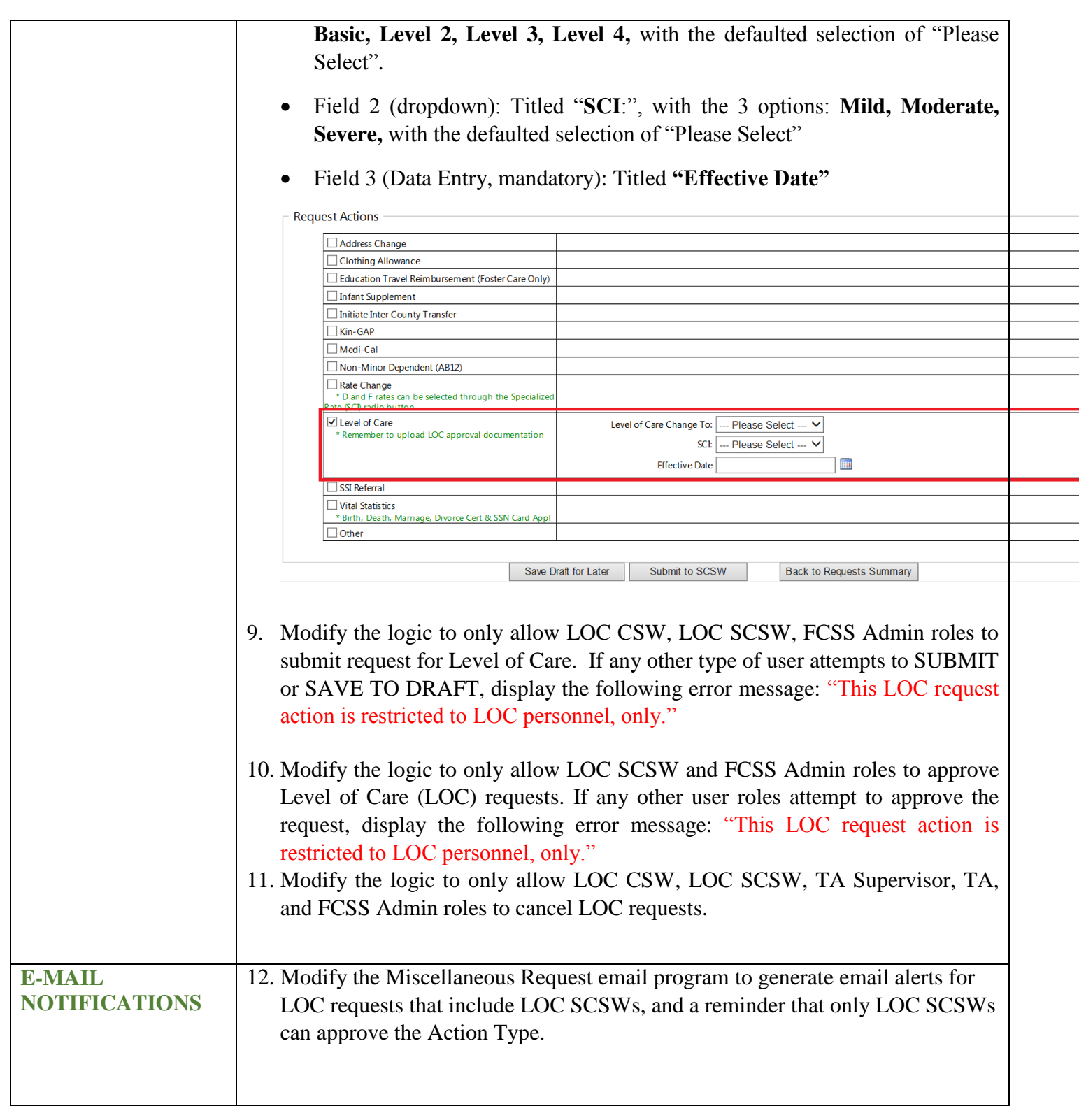

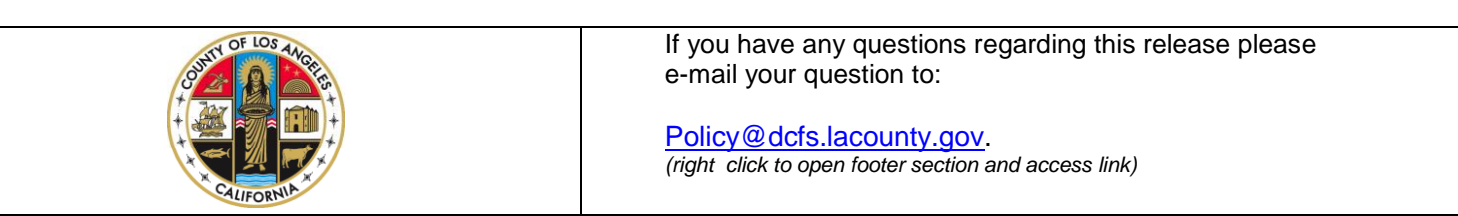

## **FCSS 3.4 Release Notes**

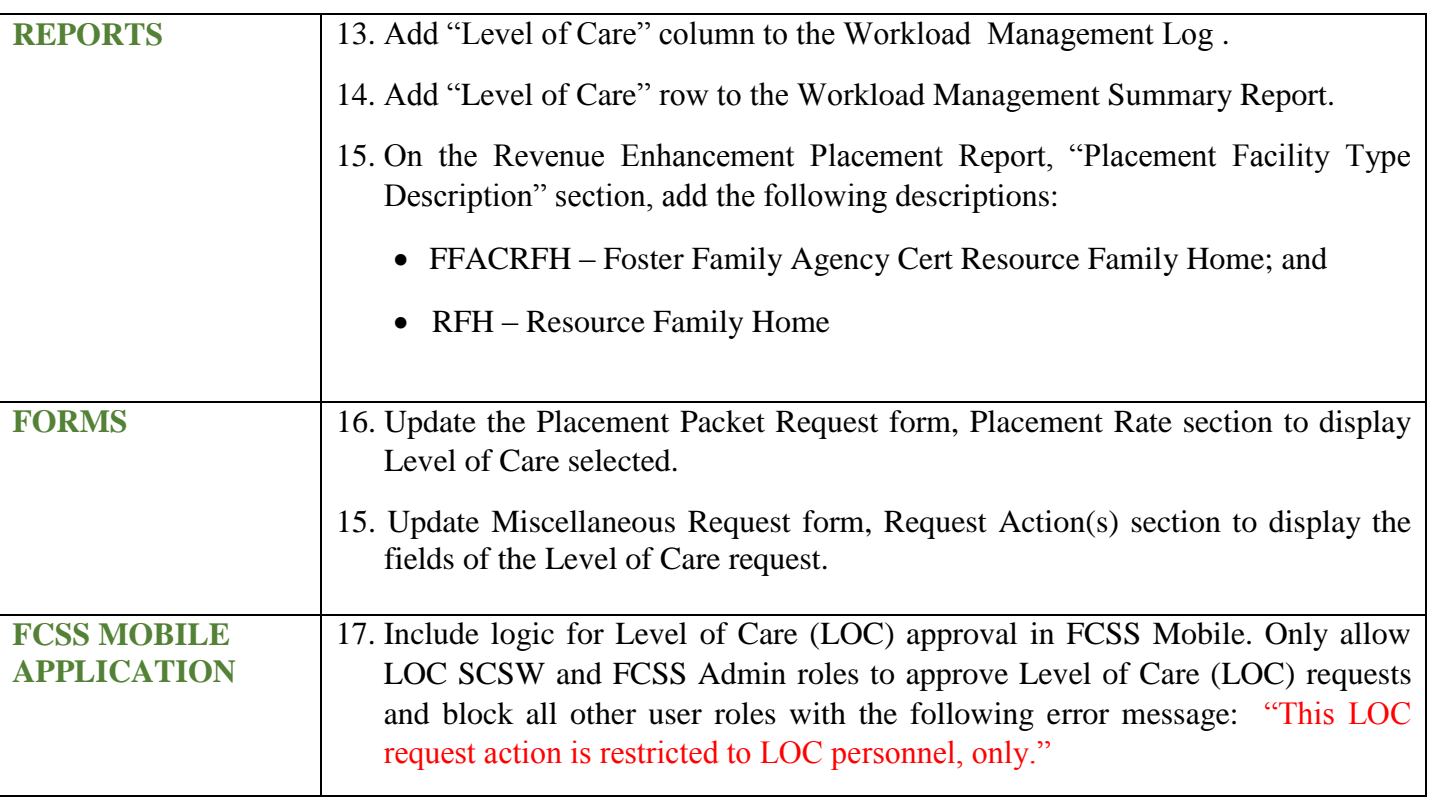